# **Moodle Teil 1**

### 1 **Ordnen Sie bitte die Begriffe den richtigen Beschreibungen zu:**

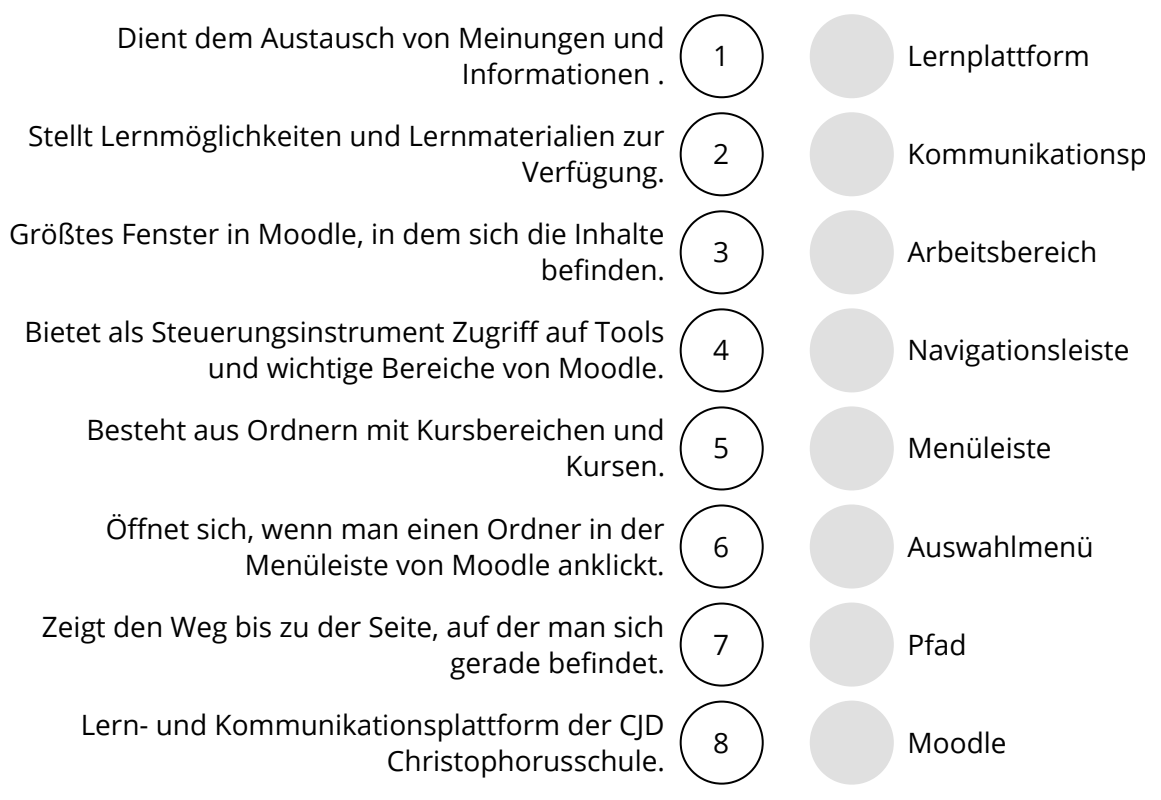

## 2 **Bitte kreuzen Sie richtig an:**

Wie heißt die Lern- und Kommunikationsplattform der CJD Christophorusschule Dortmund? (1/5)

- $\Omega$  Excel
- O Firefox
- Logineo
- Wizard
- O Moodle

Welche beiden Plattformarten treffen auf Moodle zu? (2/5)

- $O$  Medienplattform
- Organisationsplattform
- Lernplattform
- $O$  Kommunikationsplattform
- O Ringplattform

Welche der nachfolgenden Begriffe bezeichnen Oberflächenbereiche in Moodle? (2/5)

- $O$  Symbolleiste
- Arbeitsbereich
- Große Menüleiste
- O Adressleiste
- O Toolbar

Welche Aussagen sind richtig? (3/5)

- Lernplattformen enthalten Lernmöglichkeiten.
- Lernplattformen dienen der Organisation des Unterrichts.
- In Moodle kann man Unterrichtsmaterialien erstellen.
- Moodle ist im Internet für alle Besucher in allen Bereichen frei zugänglich.
- Über Moodle kann kommuniziert und können Informationen ausgetauscht werden.

Welche der nachfolgenden Begriffe bezeichnen Oberflächenbereiche in Moodle? (2/5)

- $\Omega$  Menüband
- O Detailbereich
- Adressleiste
- O Kleine Menüleiste
- O Navigationsleiste

Welche der nachfolgenden Aussagen sind richtig? (3/5)

- Über die kleine Menüleiste kann man die Kursbereiche, also die Inhalte von Moodle, öffnen.
- $\bigcirc$  Kleine und große Menüleiste enthalten unterschiedliche Inhalte.
- O Die große Menüleiste dient der besseren Bedienung und befindet sich im unteren Bereich von Moodle.
- $\Omega$  Die Menüleisten bestehen aus Ordnern mit Kursbereichen.
- $O$  Die Menüleisten dienen der Navigation und enthalten Tools.

Wie nennt man das Menü, dass sich öffnet, wenn man auf einen Button oder Ordner klickt? (1/5)

- Ordnermenü
- Navigationsmenü
- Arbeitsmenü
- Auswahlmenü
- $O$  Pfad

Welche Aussagen über die Navigationsleiste sind richtig? (3/5) Die Navigationsleiste ...

- O enthält ein Icon (Haus) für die Startseite.
- $\bigcirc$  enthält Tools und wichtige Arbeitsbereiche, Kursbereiche und Dateien.
- O zeigt den Verlauf deiner Aktionen in Moodle an.
- $\bigcirc$  befindet sich am unteren Rand von Moodle.
- O dient der Steuerung und besseren Orientierung in den vielen Bereichen von Moodle.

Welche der nachfolgenden Aussagen sind richtig? (3/5)

- $O$  In der Pfadangabe in Moodle wird der Weg bis zur aktuell geöffneten Seite gezeigt.
- Über die Pfadangabe kann man in die vorherigen Kursbereiche zurückspringen.
- Die große Menüleiste besteht aus farbigen Buttons.
- O Die große Menüleiste kann vom Benutzer auch deaktiviert werden.
- Im Gegensatz zur kleinen Menüleiste öffnet sich bei der großen Menüleiste kein Auswahlfenster, wenn man einen Button anklickt.

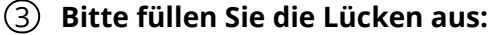

Moodle ist die der

CJD Christophorusschule.

Als Kommunikationsplattform dient Moodle dem

zwischen allen Beteiligten. Dies geschieht anhand von Dokumenten (z.B. Vorschriften zur

Arbeitssicherheit) oder (Videotools oder Chat).

Als Lernplattform ermöglicht Moodle die Bereitstellung und Erstellung von

für den Unterricht. Auch die Möglichkeiten der

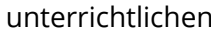

gehört zu den

Eigenschaften von Moodle als Lernplattform.

Die Oberfläche von Moodle ist aufgeteilt in

- den Arbeitsbereich
- eine kleine und eine große Menüleiste
- den

Der ist das große Fenster, in dem die Inhalte und

Informationen angezeigt werden.

#### **Lern- und Kommunikationsplattform / Arbeitsbereich / Navigationsbereich / Austausch von Meinungen und Informationen / digitale Kommunikation / Lernmaterialien / Kommunikationstools**

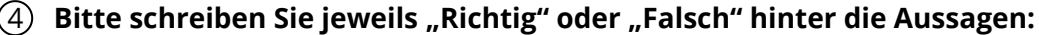

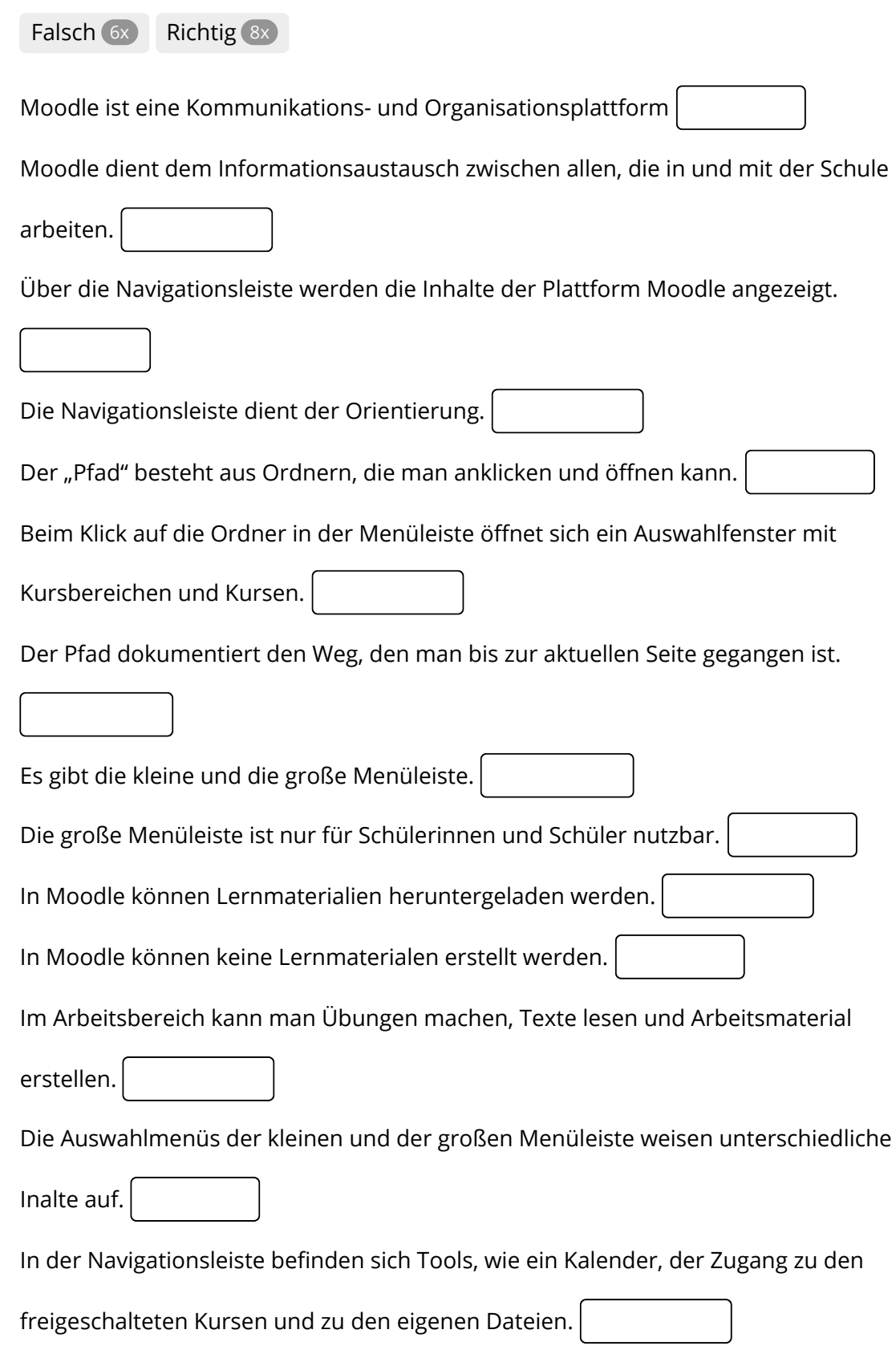

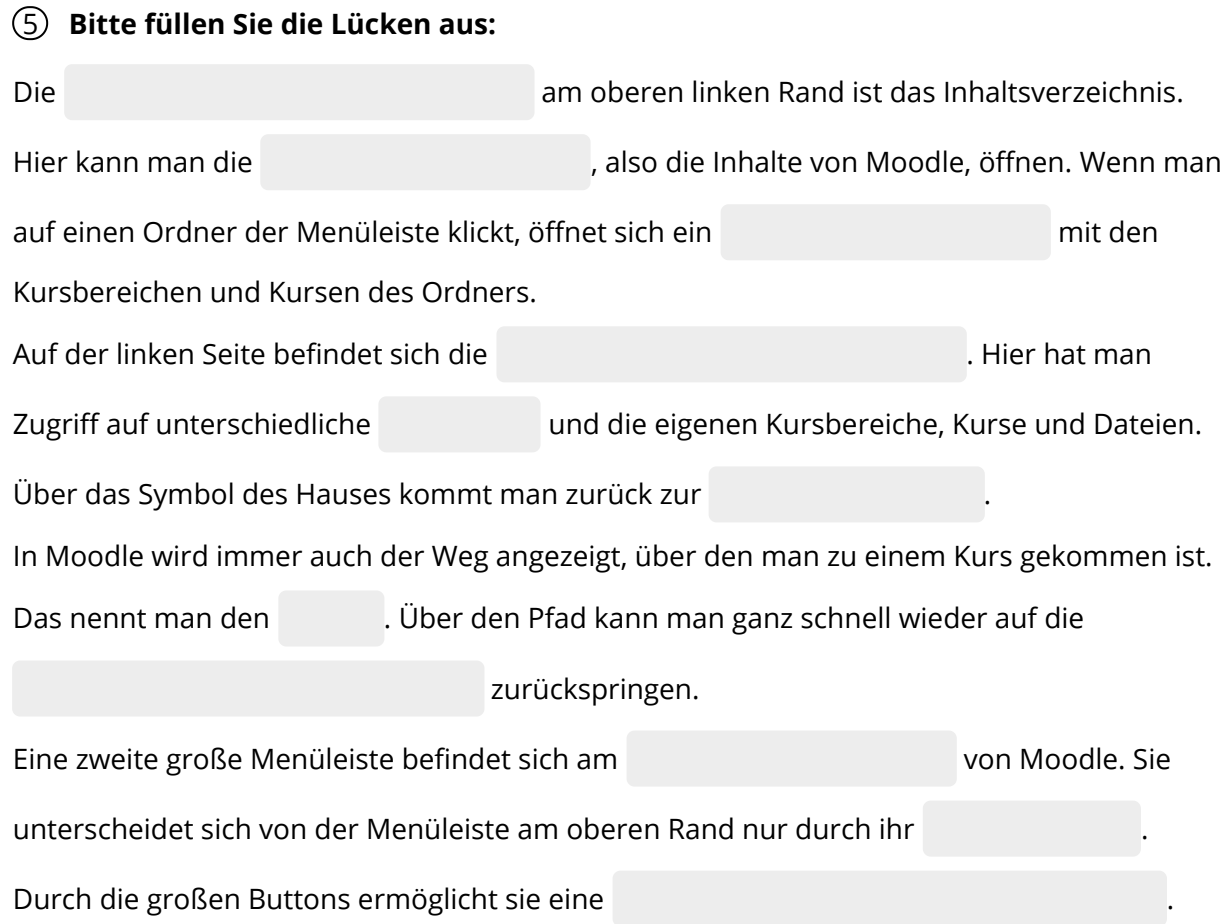

#### **einfachere Bedienung / Kursbereiche / kleine Menüleiste / Aussehen / Startseite / unterer Rand / vorherigen Seiten / Tools / Navigationsleiste / Auswahlmenü / Pfad**

## 6 **Finden Sie 7 zentrale Begriffe aus der Anleitung:**

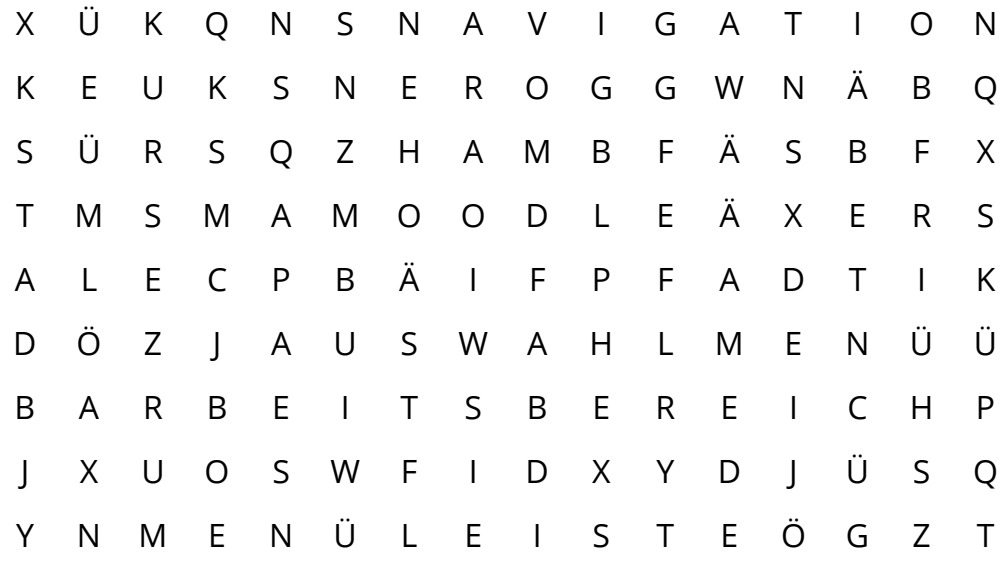

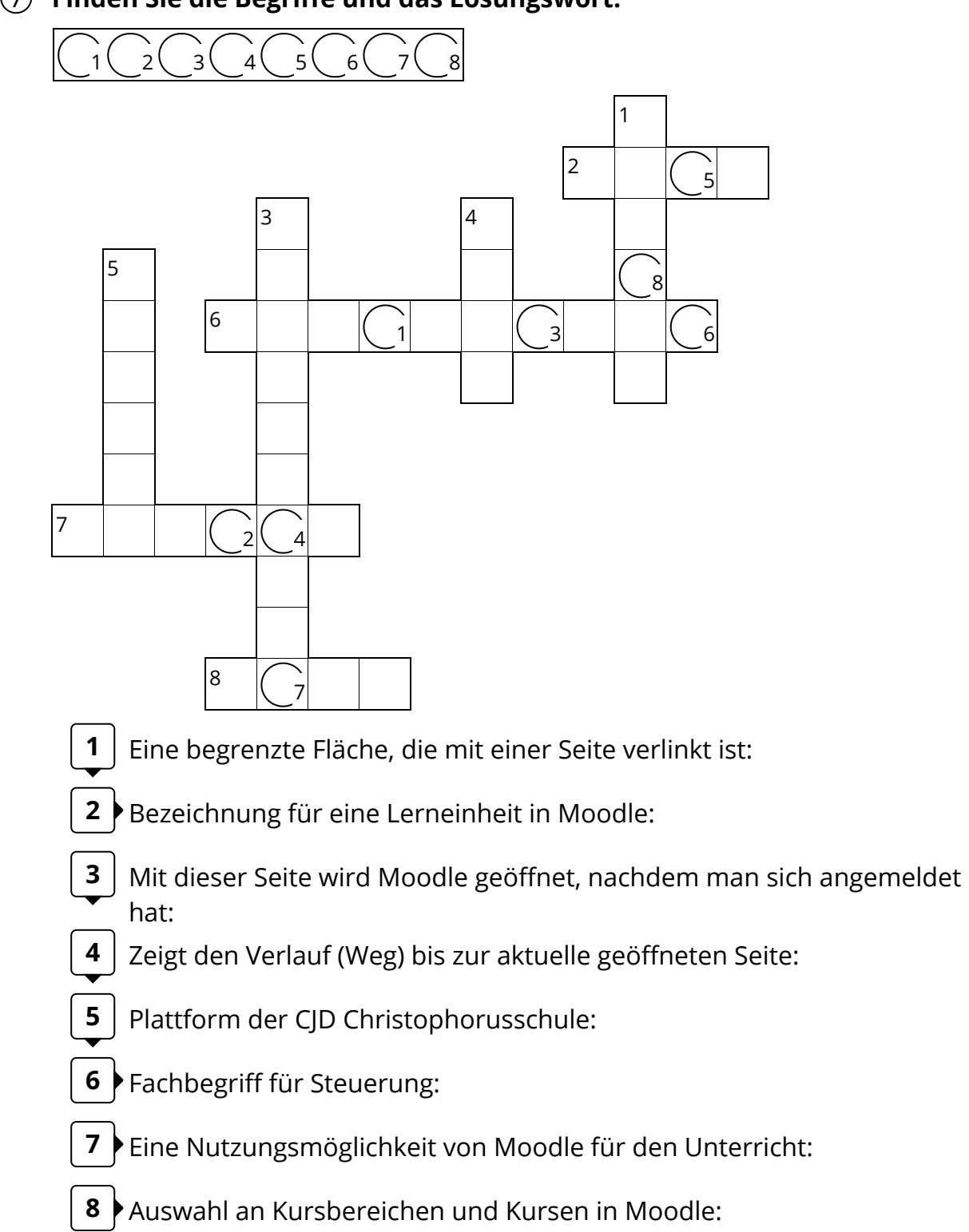

### **Finden Sie die Begriffe und das Lösungswort:**